## **Подключение GSM-модема к регистратору МУР-1001.2RC**

Если для связи регистратора МУР1001.2RC с верхним уровнем системы предполагается использовать GSM-канал, то, как правило, GSM-модем подключается к основному каналу регистратора. Сигналы основного канала выведены на разъем DB9M. Интерфейсный разъем большинства GSM-модемов – DB15F. Часто при подключении GSM-модема к регистратору технические специалисты делают ошибку - пытаются использовать стандартный кабель для соединения модема с COM-портом компьютера. **Использовать кабель компьютер - GSM-модем для подключения модема к регистратору нельзя, т.к. распиновка разъема DB9M, на который выводятся сигналы основного канала регистратора, отличается от распиновки разъема COM-порта компьютера.** Отличия заключаются в следующем:

- для связи регистратор использует только 3 линии интерфейса RS232: TxD, RxD и GND. Дополнительные линии RS232- DSR, DTR, CTS, RTS, RING, CD регистратором не используются;

- для питания некоторых интерфейсных модулей на pin 1 разъема DB9M регистратора выводится +5В;

- при использовании модемов линия Tec электрически соединена с pin 9 разъема DB9M регистратора. Линия Tec используется для аппаратного сброса модема.

Схема кабеля для подключения GSM-модемов Wavecom (FargoMaestro) к COM-порту компьютера приведена ниже:

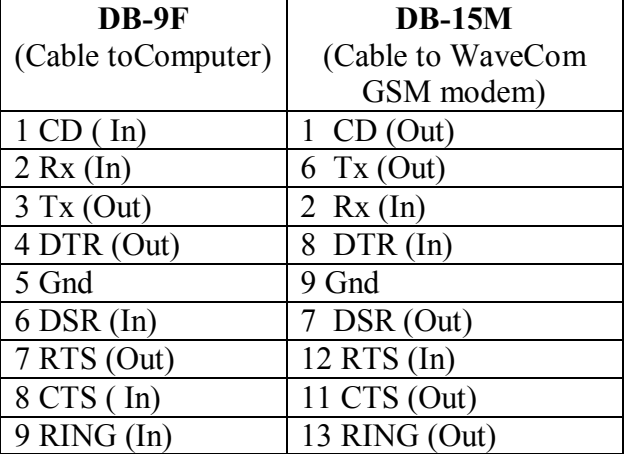

Что произойдет при подключении GSM-модема к регистратору таким кабелем?

Во-первых, на линию CD модема, являющуюся выходом, с pin 1 будет подано напряжение +5В. Скорее всего, это не приведет к выходу модема из строя, но подача напряжения на выходную линию- неправильно.

Во-вторых, линия RING модема окажется электрически соединенной с линией Tec регистратора. Линия Tec регистратора, кроме управления сбросом модема, при старте регистратора используется для перехода в технологический режим- если на линии Tec при старте обнаруживается «0», программа устанавливает признак перехода в технологический режим и циклится до появления «1» на линии Tec (а в версиях ПО регистратора до 19.15K при замыкании Tec-GND при старте регистратора более 30 секунд предусматривалось стирание параметров настройки в EEPROM регистратора). Т.е., при подключении GSM-модема к регистратору кабелем для компьютера, если на выходе RING модема «0», регистратор при рестарте «зависнет» (зациклится на чтении линии Tec) – для v.19.15K и более поздних или произведет стирание параметров настройки - для версий ПО до 19.15K. Рестарт регистратора может быть запрограммированным (ежесуточно) или возникнуть в результате броска питающего напряжения.

Избежать этих неприятностей при подключении GSM-модема к регистратору можно с помощью кабеля, схема которого приведена ниже:

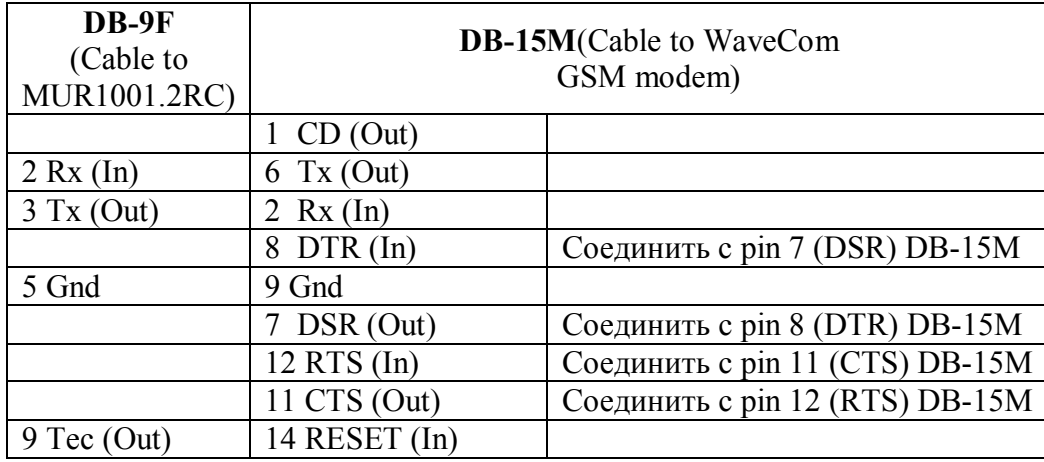

В кабеле используются 4 линии: Rx, Tx, GND, Tec; на разъеме DB-15M распаяны 2 перемычки: DTR-DSR (pins 7-8) и CTS-RTS(pins 11-12).

Если у Вас есть трудности с самостоятельным изготовлением такого кабеля, Вы можете его заказать в ООО НТЦ «Арго».

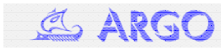